## Package 'DSBayes'

February 19, 2015

Type Package Title Bayesian subgroup analysis in clinical trials Version 1.1 Date 2013-12-28 Copyright Ravi Varadhan URL [http:](http://www.jhsph.edu/agingandhealth/People/Faculty_personal_pages/Varadhan.html) [//www.jhsph.edu/agingandhealth/People/Faculty\\_personal\\_pages/Varadhan.html](http://www.jhsph.edu/agingandhealth/People/Faculty_personal_pages/Varadhan.html) Author Ravi Varadhan <rvaradhan@jhmi.edu> and Wenliang Yao <yaow080@gmail.com> Maintainer Wenliang Yao <yaow080@gmail.com> **Depends**  $R$  ( $>= 2.15.1$ ) Imports BB Description Calculate posterior modes and credible intervals of parameters of the Dixon-Simon model for subgroup analysis (with binary covariates) in clinical trials. License GPL  $(>= 2)$ 

NeedsCompilation no

Repository CRAN

Date/Publication 2014-01-11 08:41:46

### R topics documented:

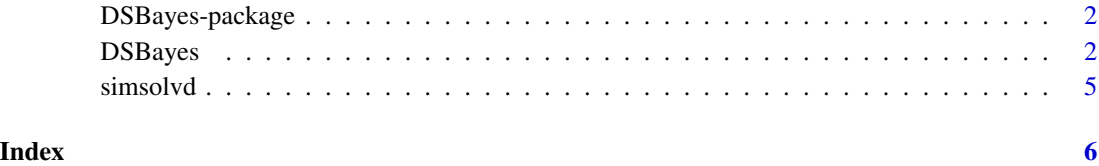

#### Description

Calculate posterior modes and credible intervals of parameters of the Dixon-Simon model for subgroup analysis (with binary covariates) in clinical trials.

#### Details

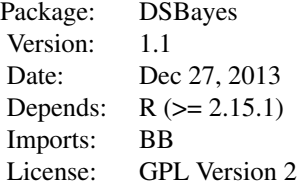

The main functions in this package are:

DSBayes: A function to calculate the posterior mode and credible interval of the parameters in the Di:

#### Author(s)

Ravi Varadhan <rvaradhan@jhmi.edu> and Wenliang Yao <yaow080@gmail.com>

#### References

Dixon D. and Simon R. (1991). Bayesian Subset Analysis. *Biometrics*, 47, 871-881

DSBayes *Bayesian subgroup analysis in clinical trials*

#### Description

Calculate posterior modes and credible intervals of parameters of the Dixon-Simon model for subgroup analysis (with binary covariates) in clinical trials.

#### Usage

DSBayes(obj, thetahat, C, lvector, control=list(), ...)

#### DSBayes 3

#### Arguments

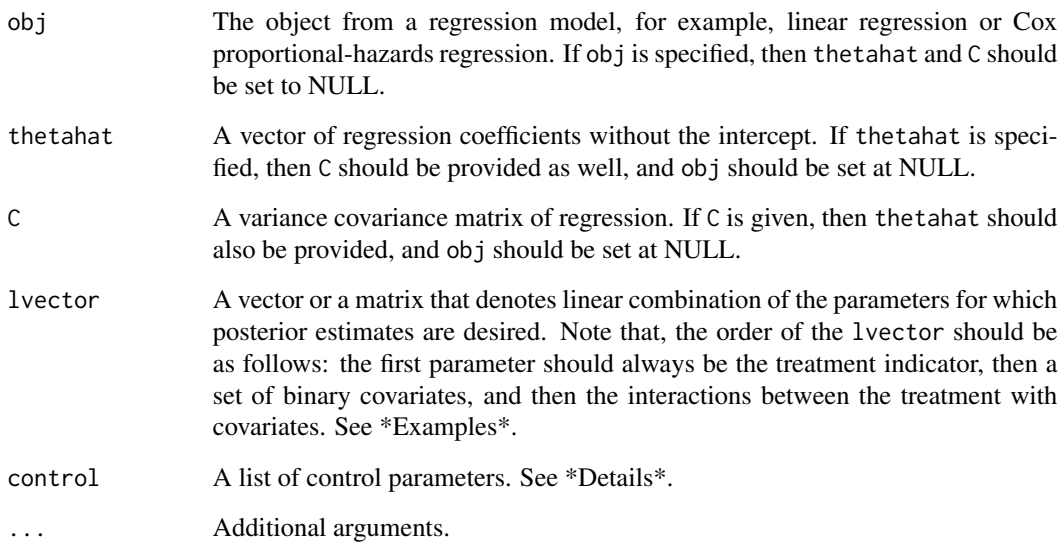

#### Details

The control argument is a list that can supply any of the following components:

- tol A relative accuracy for numerical quadrature. Default is tol = 1.e-03.
- epsilon A small positive quantity to ensure proper posterior resulting from Jeffreys' prior. Default is epsilon =  $0.005$ .
- ci Level of the credible interval. Default is  $ci = 0.95$ .
- k A constant value to determine the interval width for searching the Bayesian credible interval, from lower to upper for a maximum of the density function. Default value for  $k$  is,  $k =$ qnorm $((6+ci)/7) = 2.45$ .
- transform  $=$  NULL, then no transformation is performed. If transform  $=$  "logit", which is at default, then logit transformation is applied for posterior density function to find the credibile interval,  $logit(x) = log(x/(1-x))$ .
- print = TRUE or FALSE, indicating whether or not we want to print control parameters and progress. Default is FALSE.

#### Author(s)

Ravi Varadhan <rvaradhan@jhmi.edu> and Wenliang Yao (maintainer) <yaow080@gmail.com>

#### References

Dixon D. and Simon R. (1991). Bayesian Subset Analysis. *Biometrics*, 47, 871-881

#### Examples

```
# ex1 - use given thetahat and C matrix, and set "obj=NULL".
# an example from the clinical trial reported by Fisher(1988)
thetahat <- c(-1.57,-0.52,-0.39,.68, 1.09, 0.68, 0.91)
names(thetahat) <- c("trt","Sex","Age","Stage","trt*sex","trt*age","trt*stage")
p <- length(thetahat)
C \le - matrix(NA, p, p)
C[upper.tri(C, diag=TRUE)] <- c( .1502, .0141, .0505, .0198, .0042, .0506,
.0389, -.0038, .0041, .0538, -.0361, -.0505, -.0042, .0039, .1037, -.0445,
-0.0042, -0.0507, -0.0041, -0.0046, 0.1066, -0.1209, 0.0037, -0.0041, -0.0536, -0.0025,.0120, .1474)
C[lower.tri(C)] \leftarrow t(C)[lower.tri(t(C))]# define lvector
trt \le rep(1,8)cov \leq as.data frame(maxrix(rep(0,24), ncol=3))lmatrix<-as.matrix(cbind(trt,cov,rep(1:0,each=4),rep(rep(0:1,each=2),2), rep(0:1,4)))
dimnames(lmatrix)[[2]]<-c("trt","Sex","Age","Stage","trt*sex","trt*age","trt*stage")
lvector \le lmatrix[2,] # for 1 subset
#> lvector
# trt Sex Age Stage trt*sex trt*age trt*stage
# 1 0 0 0 1 0 1
# treatment effect for the subset of Female under 65 at stage C.
# in this case the reference group is Male, under 65 years, at stage B.
#lvector <- lmatrix # for all 8 subsets
result <- DSBayes(NULL, thetahat, C, lvector)
################################################################################
# ex2 - use "obj" option, and set "thetahat=NULL" and "C=NULL"
# To run ex2, you need to remove hashmark(#).
#data(simsolvd)
#simsolvd$event <- 1-simsolvd$censor
#obj <- glm(event~trt*(age+beat+lvef+cardratio+sodium),
# family = "binomial", data = simsolvd)
#
#para \leq as.data.frame(matrix(rep(rep(0,5),5), ncol=5))
#lmatrix <- as.matrix(cbind(rep(1,5),para[1:5,],diag(1,5)))
#dimnames(lmatrix)[[2]] <- c("trt","age","beat","lvef","cardratio","sodium",
#"trt*age","trt*beat","trt*lvef","trt*cardratio","trt*sodium")
#lvector <- lmatrix[2,] # for 1 subset
#out <- DSBayes(obj, NULL, NULL, lvector)
```
<span id="page-4-0"></span>

#### **Description**

A simulated clinical trial based on the design of the Studies of Left Ventricular Dysfunction Trial (SOLVD-T), a placebo-controlled trial of the angiotensin-converting-enzyme inhibitor enalapril for patients with congestive heart failure.

#### Usage

data(simsolvd)

#### Format

A data frame with 2569 observations on the following 12 variables.

trt indicator for enalapril group age age at baseline (centered and scaled) beat pulse at baseline (centered and scaled) lymphocyte lymphocyte count at baseline (centered and scaled) lvef left ventricular ejection fraction at baseline (centered and scaled) noise simulated vector of random uniform variables nyha indicator whether New York Heart Association score greater than 2 cardratio indicator whether cardiothoracic ratio is greater than 0.5 creatinine creatinine at baseline (centered and scaled) sodium sodium at baseline (centered and scaled) ttodthorchfhosp time to death or hospitalization in days **censor** indicator whether censored  $(1)$  or an event  $(0)$ current indicator whether current smoker

#### Source

Simulated data set based on the clinical study reported by: Yusuf, S. et al. (1991). Effect of Enalapril on Survival in Patients with Reduced Left-Ventricular Ejection Fractions and Congestive-Heart-Failure. *NEJM* 325:293-302.

# <span id="page-5-0"></span>Index

∗Topic datasets simsolvd, [5](#page-4-0) ∗Topic package DSBayes-package, [2](#page-1-0)

DSBayes, [2](#page-1-0) DSBayes-package, [2](#page-1-0) DSBayes.Intro *(*DSBayes-package*)*, [2](#page-1-0)

simsolvd, [5](#page-4-0)